# FlexSim1.2 User Guide

This user guide describes the capability of the FlexSim1.2 flit-level network simulator, how to use the simulator, and how to interpret the outputs.

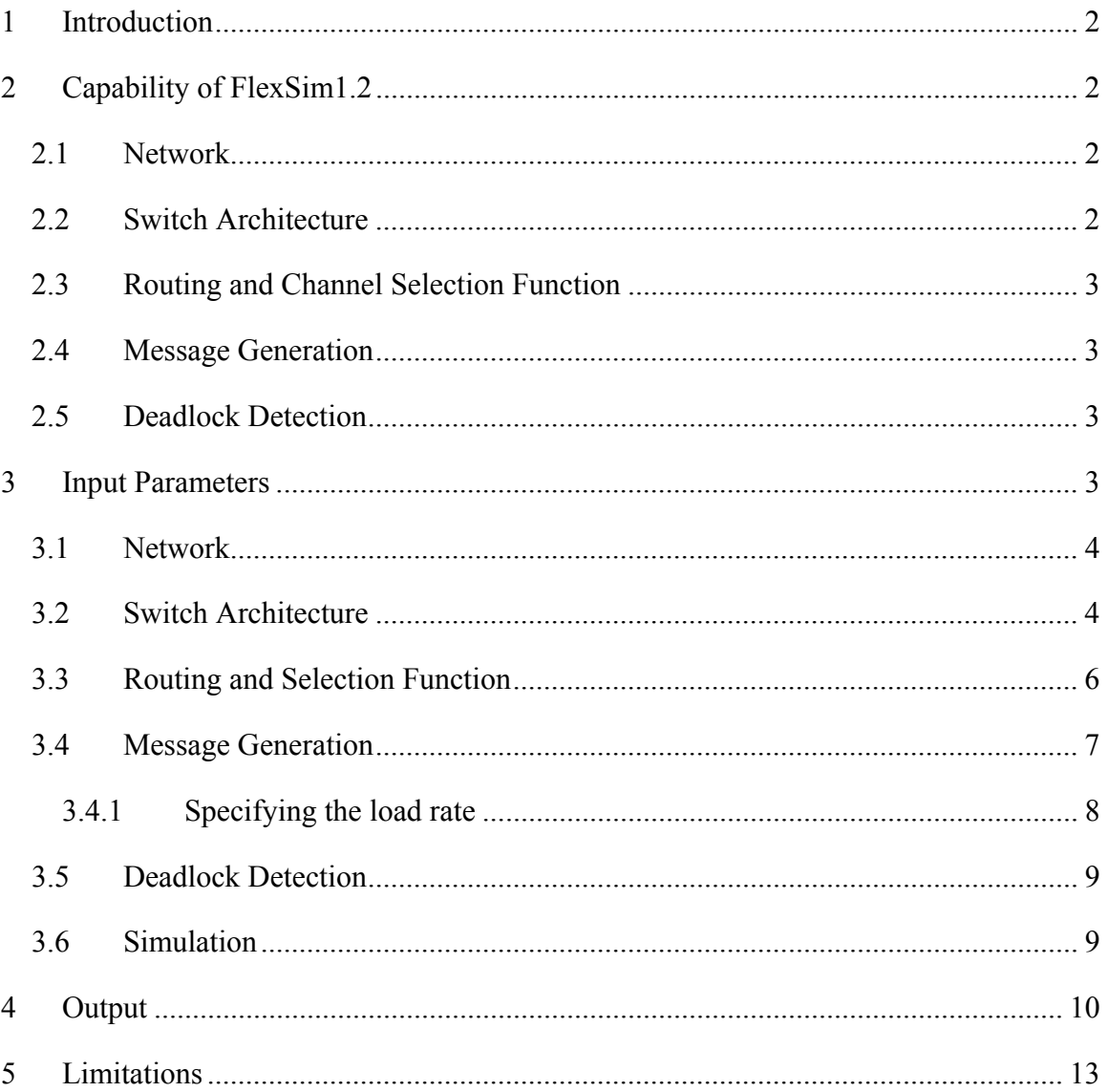

© 2002 SMART Interconnects Group, USC.

# **1 Introduction**

FlexSim1.2 is a simulator for flit-level simulation of torus and mesh networks. FlexSim1.2 is an extensively enhanced version of FlitSim originally developed at Georgia Tech. The main purpose of the simulator is for studying the performance of various routing algorithms over networks with different parameters such as number of virtual channels, different traffic patterns, and different switch characteristics (delays and buffer sizes). A user specifies the various options with input parameters. FlexSim1.2 simulates the specified network and collects the statistics on performance such as latency and throughput and reports it to standard output.

FlexSim1.2 is also installed with a deadlock detection module which can detect true deadlocks based on cyclic dependencies between virtual channels. The virtual channel dependencies are collected periodically during the simulation. The deadlock detection module builds a dependency graph and locates the knotted cycles, which indicate true deadlocks. The deadlock detection module is intended for characterization of deadlocks (deadlock frequency, size, etc.).

The rest of the User Guide is organized as follows. Section 2 describes the basic capability of the simulator, including the network model, the switch model, the routing functions and the message generations. Then, each input parameter is explained with examples in Section 2.5, followed by sample outputs and the description of their format in Section 4. Finally, limitations of the simulator are given in Section 5.

# **2 Capability of FlexSim1.2**

FlexSim1.2 is a flit-level network simulator capable of simulating torus and mesh networks of various dimensions and sizes with choices in routing function and traffic pattern. There is also a deadlock detection module which can detect true deadlocks.

### *2.1 Network*

The network model of FlexSim1.2 consists of switches connected in a torus or mesh topology. Each switch is attached to one end-node which has one or more injection channels to the switch. Each end-node is associated with message queues which receive generated messages either from a network trace or from a network traffic synthesizer.

FlexSim1.2 supports a generalized *k*-ary *n*-cube topology with or without wrap-around channels. The number of dimensions can be set with parameter (D) to any integer value greater than or equal to two. The cardinality can be different for each dimension, but it must be a power of two. It is set with the parameter (SIZE).

Static faulty physical or virtual links are supported. The number of faults is specified by the parameters FAULTS and PFAULTS for virtual channel and physical channel, respectively. The faults are chosen randomly at the beginning of the simulation.

### *2.2 Switch Architecture*

Switches are connected to the each other with physical links, which can be half-duplex or full-duplex. The physical channels may be partitioned into virtual channels (see VIRTS and USEVIRTS), each associated with its own message buffer. The switch architecture assumes input buffering, which means the message buffers are associated only with input virtual channels. The size of message buffers is set with the parameter BUFFERS.

FlexSim1.2 supports wormhole switching and some variations of pipelined-circuit switching. FlexSim1.2 does not support virtual cut-through switching.

Various delays regarding links and routers can be set. This includes the routing delay (RDELAY), cut-through delay (DDELAY), switch-to-switch delay (LDELAY), and hand-shaking (control signal) delay (ADELAY). The link arbitration delay for halfduplex channels (LARB) can also be set.

# *2.3 Routing and Channel Selection Function*

FlexSim1.2 implements a wide range of routing functions: deterministic, adaptive, and true fully adaptive routing functions. FlexSim1.2 also supports Disha, which is based on progressive deadlock recovery. The routing function is set with the parameter PROTO.

FlexSim1.2 supports three channel selection functions for Duato's adaptive algorithms and Backtrack-m algorithm: straight (normal), dimensional order and minimum congestion. That is, the order in which the routing algorithm scans for available virtual channels in the above routing algorithms can be controlled by the channel selection function.

### *2.4 Message Generation*

FlexSim1.2 supports synthesized traffic patterns or trace-driven traffic. The synthesized traffic patterns controlled by parameter DIST include uniform random, bit-reversal, matrix transpose, perfect shuffle, flipped bits, and hotspots. For hotspot traffic, the number of hotspots (HSPOTS), placement of hotspots (HSPLACE) and the percentage of messages that are directed to the hotspots (HSPERCENT) can be specified. Messages can be of uniform length (MSGL) or hybrid length (see HYBRID, LMSGL and LMSGPCT). The load rate is specified by the average injection period (PER) and the injection multiplier (INJECT). How to determine suitable PER values is further explained in Section 3.4.

Details of trace-driven traffic will be specified later.

### *2.5 Deadlock Detection*

FlexSim1.2 supports deadlock detection by constructing the channel dependency graph. The cycle and deadlock detection module is turned on with the parameters (CD and DD). Since the cycle and deadlock detection is computation intensive, the frequency of which the detection modules are run can be controlled (CDFREQ and DDFREQ) to speed up the simulation.

# **3 Input Parameters**

The command for FlexSim1.2 is rsim. Input parameters are specified at the command line. The options are all in the form:

<keyword>=<value>

Options are separated by space. The general command line to run the simulator is:

rsim <keyword1>=<value1> <keyword2>=<value2> ...

The following are explanations and examples of the input parameters.

#### *3.1 Network*

Options for changing the network topology:

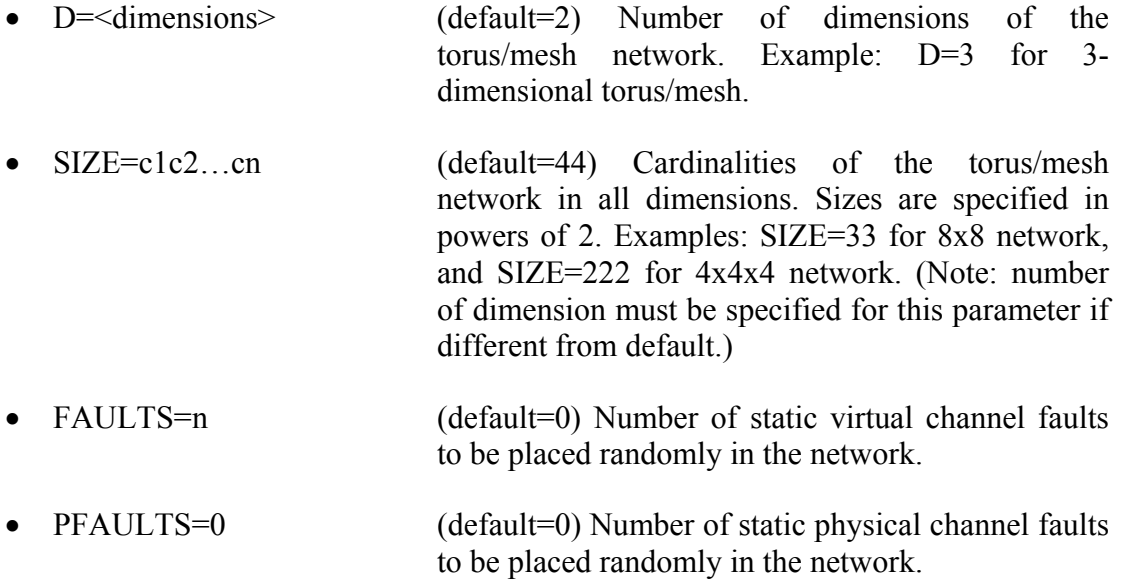

Note that there is no option for setting whether there are wraparound channels or not. The wraparound channels are always present. It is up to the routing function to restrict the use of wraparound channels to simulate a mesh network with no wraparounds.

#### *3.2 Switch Architecture*

These options set the switch architecture. Usually the default values are used for all the options except VIRTS and USEVIRTS.

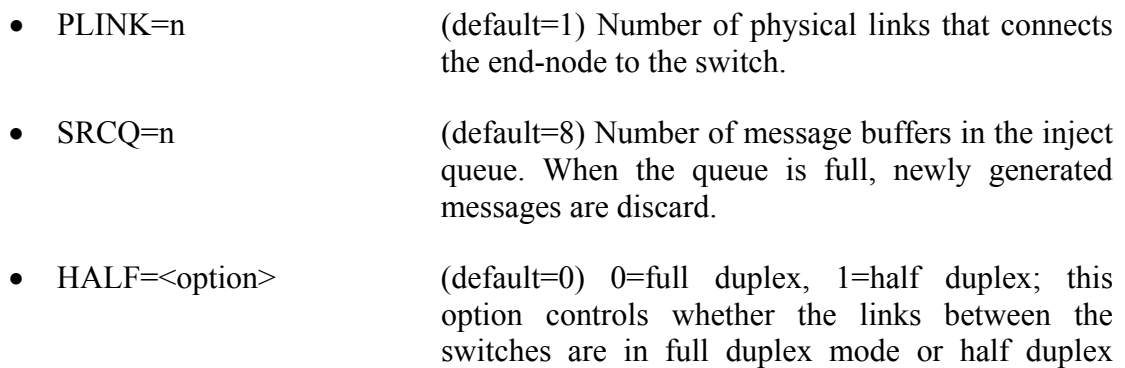

mode. In half duplex mode, link arbitration (see LARB) takes time to switch the link's direction.

- BUFFERS=n (default=8) Buffer depth of each input virtual channel in number of flits. This value must be greater than 1.
- RDELAY=n (default=1) Routing header intra-node delay, i.e., number of cycles for the header to be routed and arbitrated to the output channel.
- ADELAY=n (default=1) Acknowledgement flit intra-node delay.
- DDELAY=n (default=1) Data flit intra-node delay, i.e., number of cycles for a data flit to be transferred from the input channel to output channel.
- LARB=n (default=0) Link arbitration time for a half-duplex physical link if the direction has to be reversed.

• COMM=  $\leq$  switching > (default=WR)

 $W =$  wormhole routing (WR)  $P =$  pipelined circuit-switching (PCS)  $AP =$  acknowledged PCS  $Ax = *acknowledged WR*$  $R$  = reconnaissance routing This option is set to the routing protocol associated switching mechanism when the routing protocol is set.

• VIRTS=n (default=2) Number of virtual channels per physical channel. The value must be a power of 2. To simulate networks with a number of virtual channels not equal to a power of 2, VIRTS should be set to the next power of 2 that is greater than the desired number of virtual channels, and set the USEVIRTS parameter to use the desired number of virtual channels. Example: VIRTS=4 USEVIRTS=3, if 3 virtual channels are used. Please note that for all variants of Disha routing, one of the virtual channels mimicks the central buffer used for implementing the deadlock buffer. Therefore, you need to specify VIRTS to be greater than USEVIRTS by at least one. See also the option PROTO.

• USEVIRTS (default=2) Number of virtual channels that is used by the routing algorithm. Specified only when number of virtual channels is not a power of two or for Disha Routing. USEVIRTS is set to VIRTS if VIRTS is specified at the command line. Therefore, VIRTS must precede USEVIRTS. See VIRTS and PROTO.

#### *3.3 Routing and Selection Function*

Routing options:

Each routing function/protocol is associated with a default switching mechanism.

• PROTO= $\text{conv}(1)$  (default = E)

 $E = Ecube (COMM=WR)$ 

 $D =$  Duato (pseudo-min congestion selection function) (WR)

 $O =$  Duato (dimension order selection function) (WR)

- $C =$  Duato (Minimum congestion selection function) (WR)
- $M =$  Duato with misroutes (AWR)
- $N =$ Negative First (WR)
- $R =$  Dimension Reversal (WR)
- $L =$  Misrouting Backtracking-m (PCS)
- $P = MB-m + (PCS)$
- $A = A1$  (PCS)
- $T = Two-phase Backtracking (PCS)$
- B = Exhaustive Profitable Backtracking (PCS)
- $F = MB$ -m SW (PCS)
- $I =$  Directional Ordered Routing (WR)
- $Y =$  Disha (true fully adaptive routing for Torus) assuming immediate capture if token is available.
- $w =$  Disha (true fully adaptive routing for Torus) including latency for capturing the circulating token.
- s = Disha (dimension order routing for Torus) including latency for capturing the circulating token.
- $W =$  Disha (true fully adaptive routing for Mesh) assuming immediate capture if token is available.
- $x =$  Disha (true fully adaptive routing for Mesh) assumes concurrent recovery.

For Ecube or DOR, the network can be configured as a torus or mesh and the order in which the channels are chosen can be set with the ORDER option.

For MB-m SW, the radius of exhaustive search in number of hops can be set with the RADIUS option.

For Duato's algorithm or the MB-m algorithms, the selection function can be specified by the SELECT option.

For Duato's algorithm, the number of virtual channels for the escape network is two (torus network assumed), independent of the number of virtual channels in the network. The minimum number of virtual channels required would be three (i.e., VIRTS=4 USEVIRTS=3).

For Disha's variants, one virtual channel is used for mimicking the deadlock buffer. Therefore, the number of virtual channels specified in USEVIRTS should be smaller than VIRTS by at least one, e.g., VIRTS=4 USEVIRTS=2, if two virtual channels are used.

• SELECT=<selection function> (default=N)

 $N = Normal$  (going straight first, also called pseudo-minimum congestion or virtual channel cycling)  $M =$ Minimum congestion  $O =$  Dimension Order

- ORDER=<dimension order> (default=0) For Dimension Order Routing (DOR) and Ecube routing, i.e., PROTO=I and PROTO=E, respectively, the order in which the channels are chosen is controlled by this option. This also controls the behavior of the two algorithms to treat the network as a torus or mesh.
	- $0 = DOR$  using y+x+y-x- (torus)  $1 = \text{DOR}$  using y+x+x-y- (torus)  $2 = \text{DOR}$  using y+x+y-x- (mesh)
	- $3 = DOR$  using y+x+x-y- (mesh)

 $0 =$ Ecube (torus)  $1 =$ Ecube (mesh)

- 
- RADIUS=n (default=3) Radius, in number of hops, for exhaustive search in MB-m SW (PROTO=F)

#### *3.4 Message Generation*

- MSGL=n Message length in number of flits.
- INJECT=n Injection multiplier (rarely used)
- PER=n Average injection period. For all message patterns, messages are generated by the Poisson distribution with average injection period of PER.
- TRACE= trace file Turns on trace driven simulation and specifies the trace file.
- DIST=<communication pattern>

 $(detault = 0)$  $0 =$  destinations are selected uniformly and randomly from entire network  $-100$  = bit reversal  $-900$  = matrix transpose  $-999$  = perfect shuffle  $-1000 =$  flip bits DIST>0 random destinations with distance less than or equal to DIST DIST<0 random destinations with distance equal to |DIST|

#### **3.4.1 Specifying the load rate**

The load rate is specified in the simulator using the PER parameter. PER is the average injection period for each node. A load rate that is specified as a fraction of the saturation load rate should be converted to a corresponding average injection period. To do so, the saturation load rate must be clearly defined. Unfortunately, this is not true for most of the non-uniform traffic patterns. For non-uniform traffic patterns, there may be links that are more heavily loaded and, therefore, saturate far earlier than other links in the network. Therefore, it is not possible to saturate the entire network uniformly. Similarly, mesh network without wraparound links suffers a similar problem where the mesh center seems to saturate far earlier than links far away from the center. Furthermore, there are routing algorithms that support mis-routes/non-profitable routes, making the estimation of load generated difficult. In such cases, the saturation load is not well-defined and we can only estimate the appropriate PER that should be used for a simulation run. In the ideal case of uniform random traffic on a torus network with wraparound links, the PER value can be calculated by:

- (# of nodes) x (message length / PER) x (average routing distance)
- $=$  (load rate) x (# of channels)

The idea is to utilize all the links fully. Every node is occupying the injection channel for a (message length / PER) fraction of the time, assuming each flit takes one cycle to transfer from the end-node to the switch. Each message will occupy a number of virtual channels in the network. On average, that number will be equal to the average number of hops from the source to the destination, i.e., the average routing distance. Therefore, the left-hand-side of the equation represents the average number of channels that are utilized and that should equal the load rate multiplied by the total number of channels in the system.

A common estimation of PER value is to use diameter / 2 as an estimate of the average routing distance, which gives a relative load rate. The absolute load rate is not that important in the analysis of the performance because the final measure of performance is throughput, which would be in absolute value measured in terms of the number of flits per node per cycle. Also, one can always find out the exact load rate from the relative load rate by multiplying it by a factor (i.e., the average routing distance / PER).

Another way to estimate the load rate is to consider the amount of load passing through the bisection of the network, assuming the most heavily loaded links are located at the bisection. Approximately half of the loads with go through the bisection, therefore, the saturation load rate for uniform random traffic can be defined by 2B/N, where B is the bisection bandwidth, and N is the number of nodes (see the book Interconnection Networks – an Engineering Approach by José Duato, Sudhakar Yalamanchili and Lionel Ni). The actual loads that go across the bisection are slightly more than half in reality, since an end-node never sends a message to itself.

For the cases where the load rate cannot be calculated directly, it can be estimated using the above methods. But the simulation results should be interpreted carefully.

#### *3.5 Deadlock Detection*

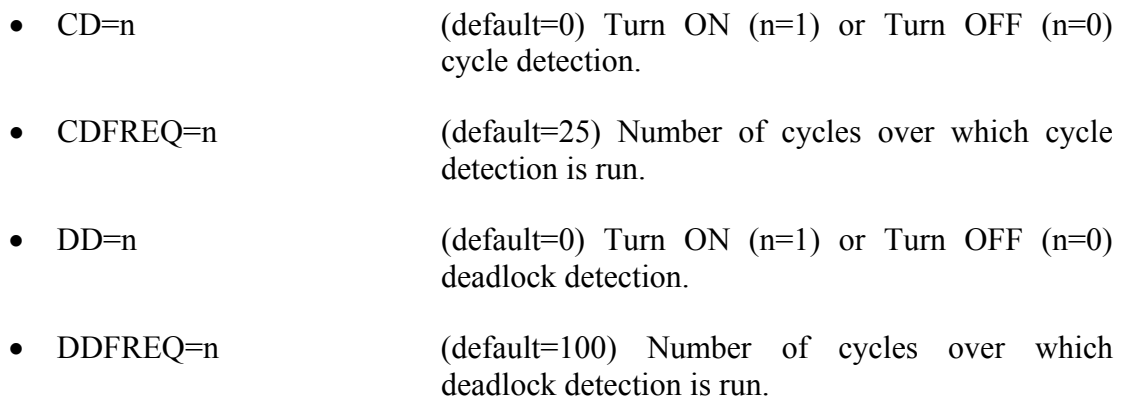

#### *3.6 Simulation*

These are essential parameters to control the simulator such as duration of the simulation runs, statististics, etc.

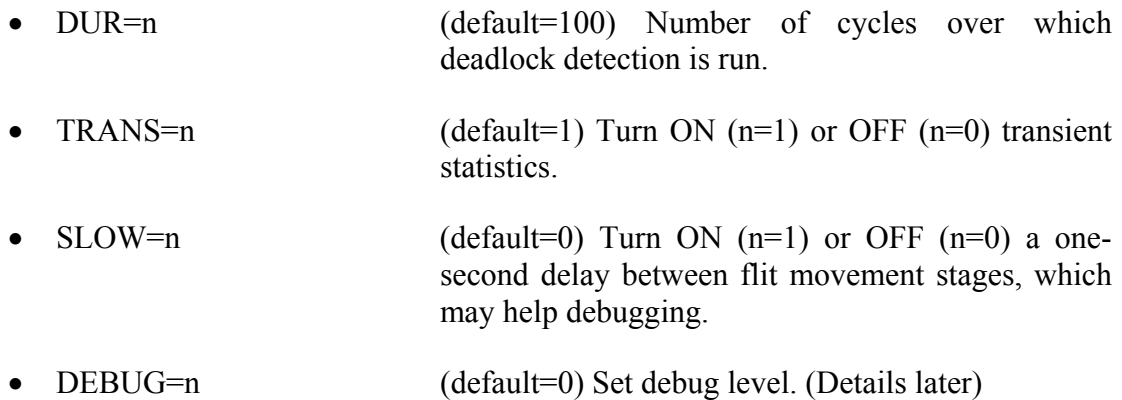

# **4 Output**

The following is an excerpt of a sample output. The command line for the simulation is:

rsim PROTO=E SIZE=44 VIRTS=4 MSGL=32 PER=2560 DUR=100000

The first part is the network configuration which prints the options being specified or the default values being used by the simulator. The options are self-explanatory.

```
seed = 912038454 
Routing Protocol: E-cube 
Selection Function: Virtual Link Cycling 
Switching Technique: Wormhole Routing 
Buffer Depth: 2 flits 
Debug is 0 
Using 1 Security Level(s) 
Exhaustive Search Radius (MB-m SW): 3 
Number of misroutes allowed : 0 
Inject 1 Message(s) Per (PER=) 2560 Cycles Per Node 
Ecube (toroid) 
Message Length: 32 flits 
Random Communication Pattern 
Simulation Duration: 100000 cycles 
Network Configured as: 16 X 16 
Full-duplex 
256 Nodes 
4096 Virtual Channels 
512 Physical Channels 
4 VCs Per Internode Physical Link 
4 VCs Per Injection Physical Link 
4 VCs Per Delivery Physical Link 
1 Network (Internode) Physical Links 
1 Injection Physical Links (Per Node) 
1 Delivery Physical Links (Per Node) 
Network created.
```
The second part is transient statistics, which list the network status every 500 cycles.

The information is specified in columns. Time is simulation time. Ave Msg Lat and Ave Msg SU stand for average message latency and average message setup time, respectively. Setup time of a message is the time for which the message header spends in routing from source to destination. Ave Setups is the average number of setups performed per cycle. TotDone is the accumulative number of messages delivered. NewDone is the number of messages delivered in the past 500 cycles. Inject is the accumulated number of messages injected. NewIn is the number of newly injected messages in the past 500 cycles. There are also a few columns dedicated to Disha routing. Disha-Rec is the number of messages delivered by Disha deadlock recovery procedure using deadlock buffers. DB Util is the utilization of the deadlock buffers. Finally, Tok Wait is the waiting time for getting the token before using the deadlock buffer.

The statistics are reset at time=10000 cycles by default. This is to discard the statistics in the initial warmup period. The network is assumed to reach a steady-state after 10000 cycles.

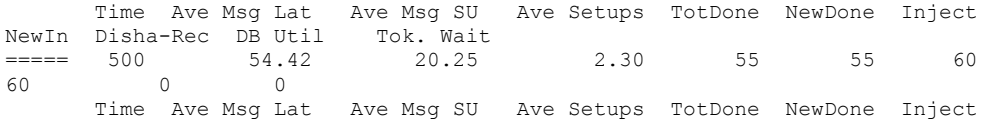

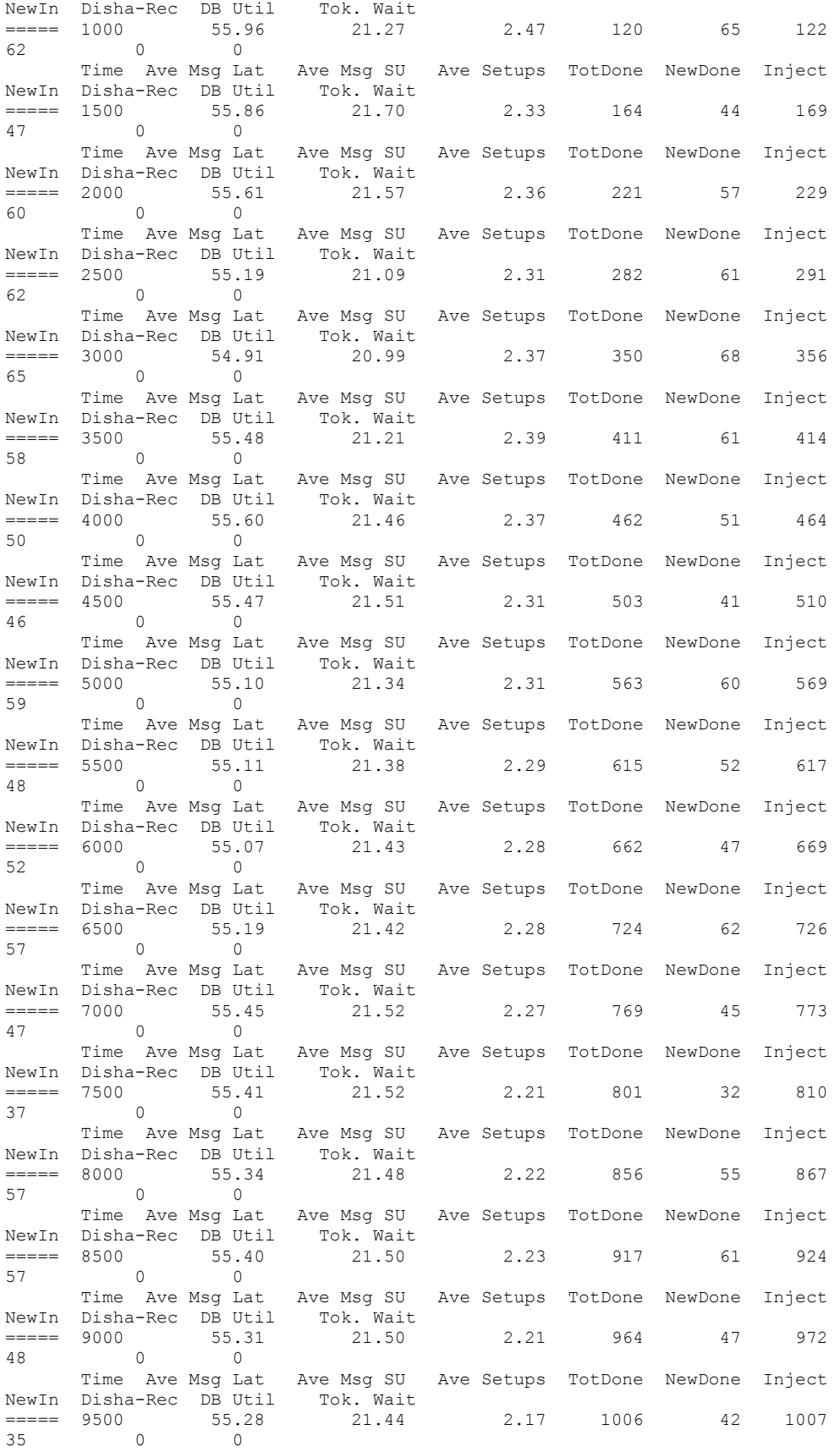

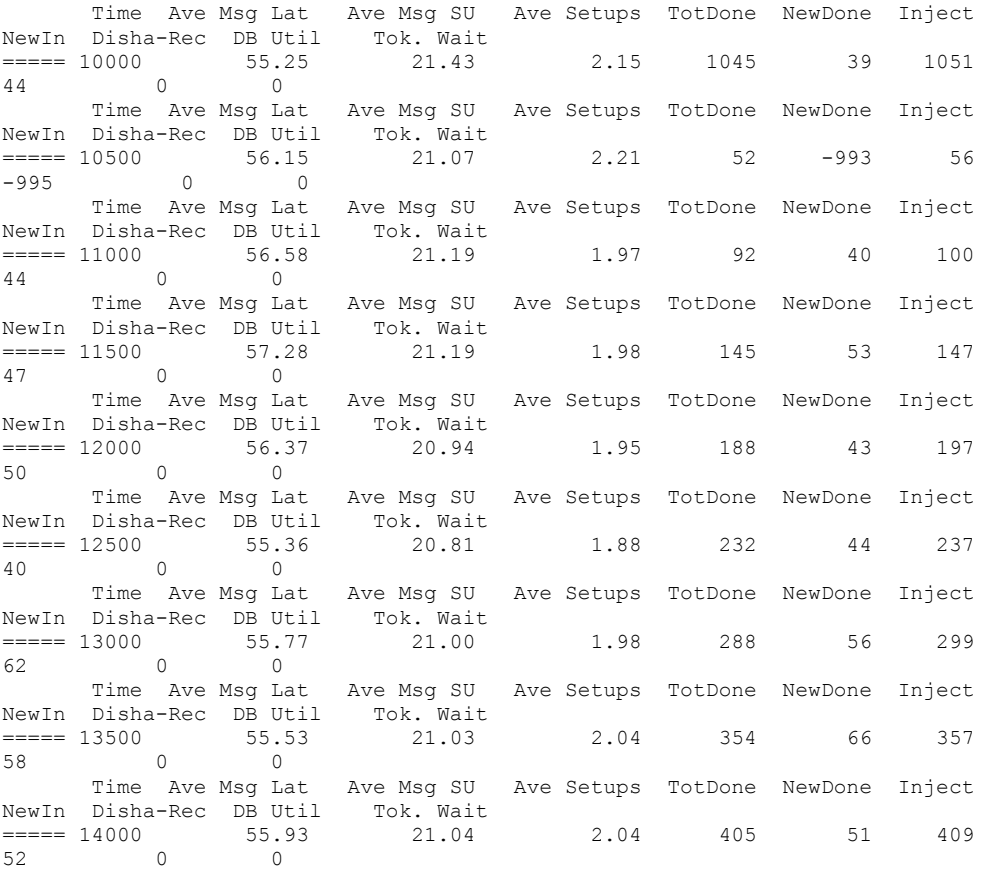

The final part of the output is the overall statistics. Simulation time is the duration of the simulation in number of cycles. Total Done is the total number of messages sent. Throughput is in units of number of flits per node per cycle. Latency is in number of cycles. Latency std and Setup std are the standard deviation in latency and setup time, respectively.

Other statistics are minor or self-explanatory.

Simulation Time: 100000 Total Done: 9083 Throughput: 0.012615 Average message latency: 55.616138 Latency std: 11.276196 Average message setup: 21.147684 Setup std: 6.802627 Average message queue time: 0.000000 Queue time std: Average concurrent circs: 3.580171 Average concurrent setups: 4.141310 Average path length: 10.030043 Average misroutes taken: 0.000000 Total flits delivered: 290857 Total setups: 9087 Total messages done: 9084

Percentage of retry failures 0.000000 Mean time to inform src of dynamic fault: 0.000000 Control flit collision percentage: 0.001133 Disha Recovery Procedures: 0

# **5 Limitations**

FlexSim1.2 does not support virtual cut-through switching.

FlexSim1.2 does not support pipelined switch architecture.

FlexSim1.2 does not support arbitrary network topologies.